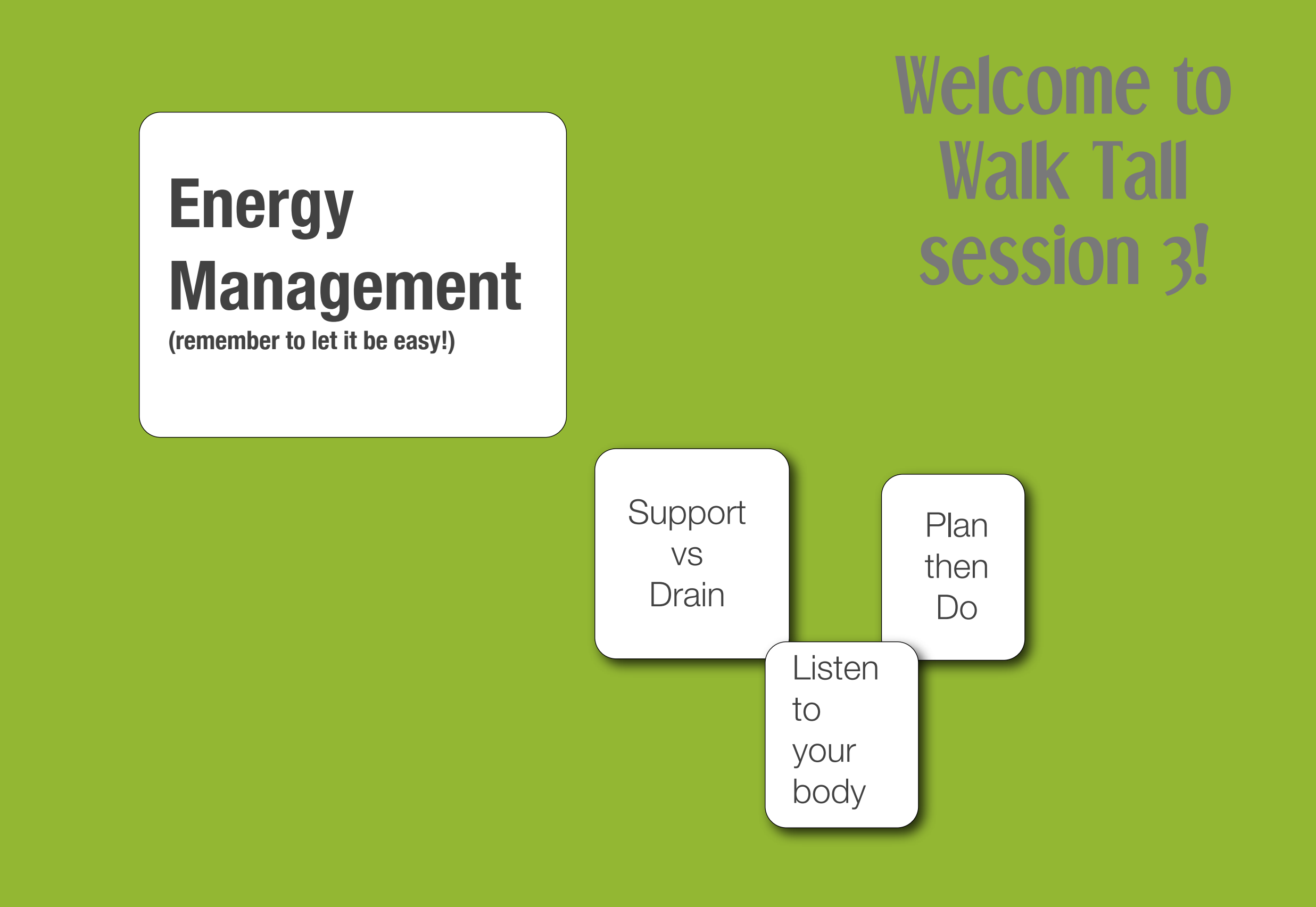

### Housekeeping

Be comfortable (without falling asleep!) use headset, speaker, or whatever you use that's hands free

I'm recording this

Q&A box to send message to me during class. Chat box to send message to other participants.

Mute yourself, please.

### Open Office Q&A

#### Fridays 11am - 12pm

### Notes from last week

Did you: 1.Highlight what you'd like to implement.

2. Pick the top 3 (and write them on the Action System subject page)

3.Focus on the Top 1 (for the week)

Notes from last week the muy importantes

1.Decide on your ToDo Manager.

2.Set up your ToDo Manager.

3.Learn and use your ToDo Manager.

4. Make ToDos: Single Next Actions.

# **our playing field**

#### **When** you do stuff **and** the **mindset** with which you do it.

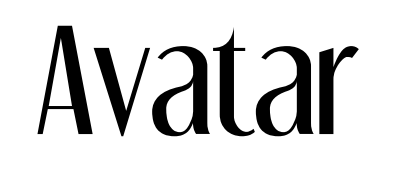

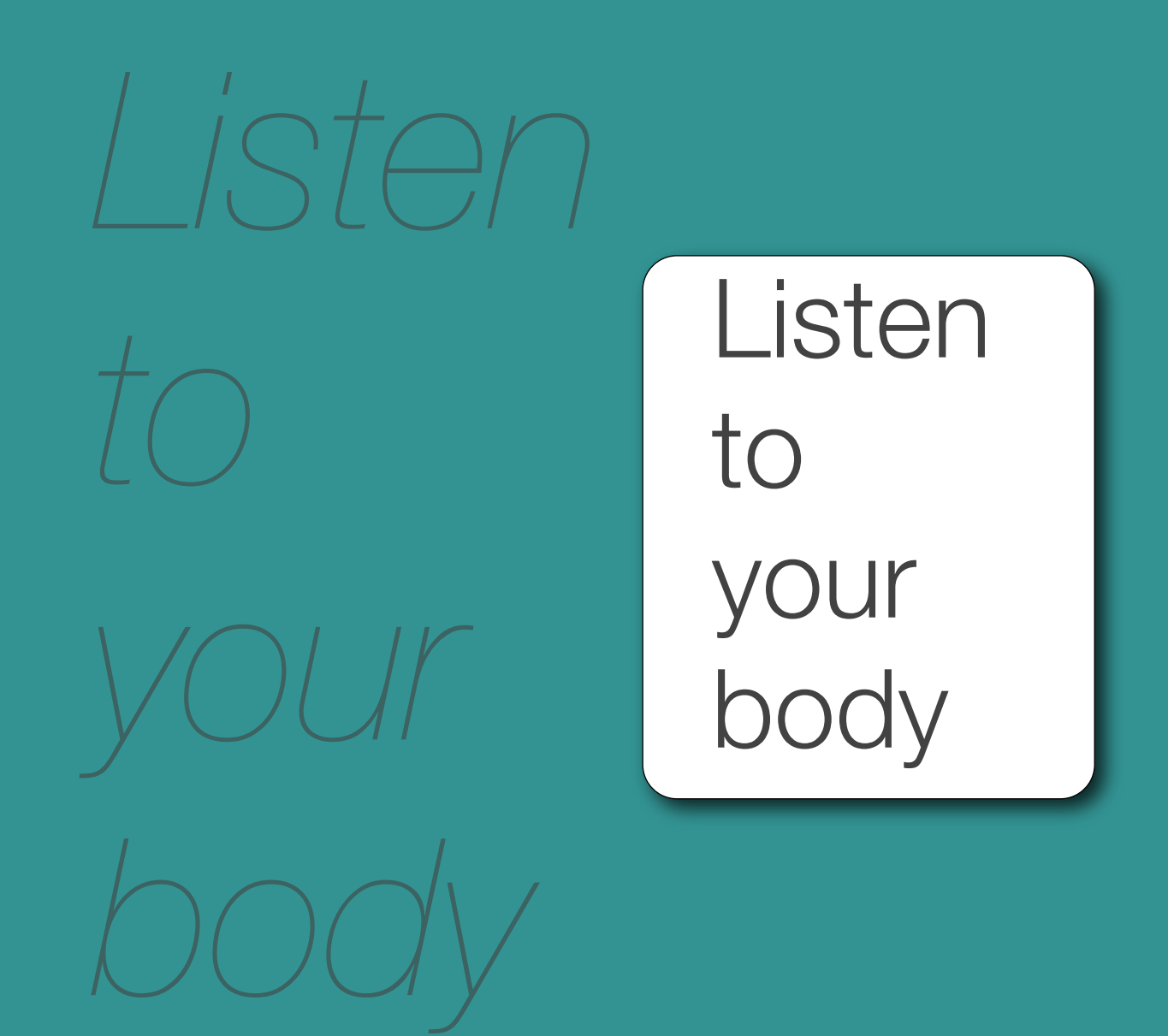

# Your Avatar

Engages your left and right hemispheres.

It informs: your decisions, priorities, & way of being in the world.

It's a connection to your spirit, and therefore, to the Universe.

It's That Important.

# Your Avatar

It's a connection to your spirit, and therefore, to the Universe.

Listen **Relax** &

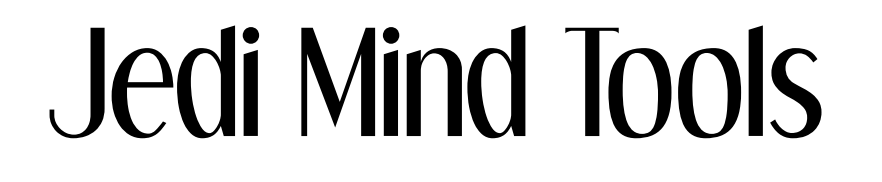

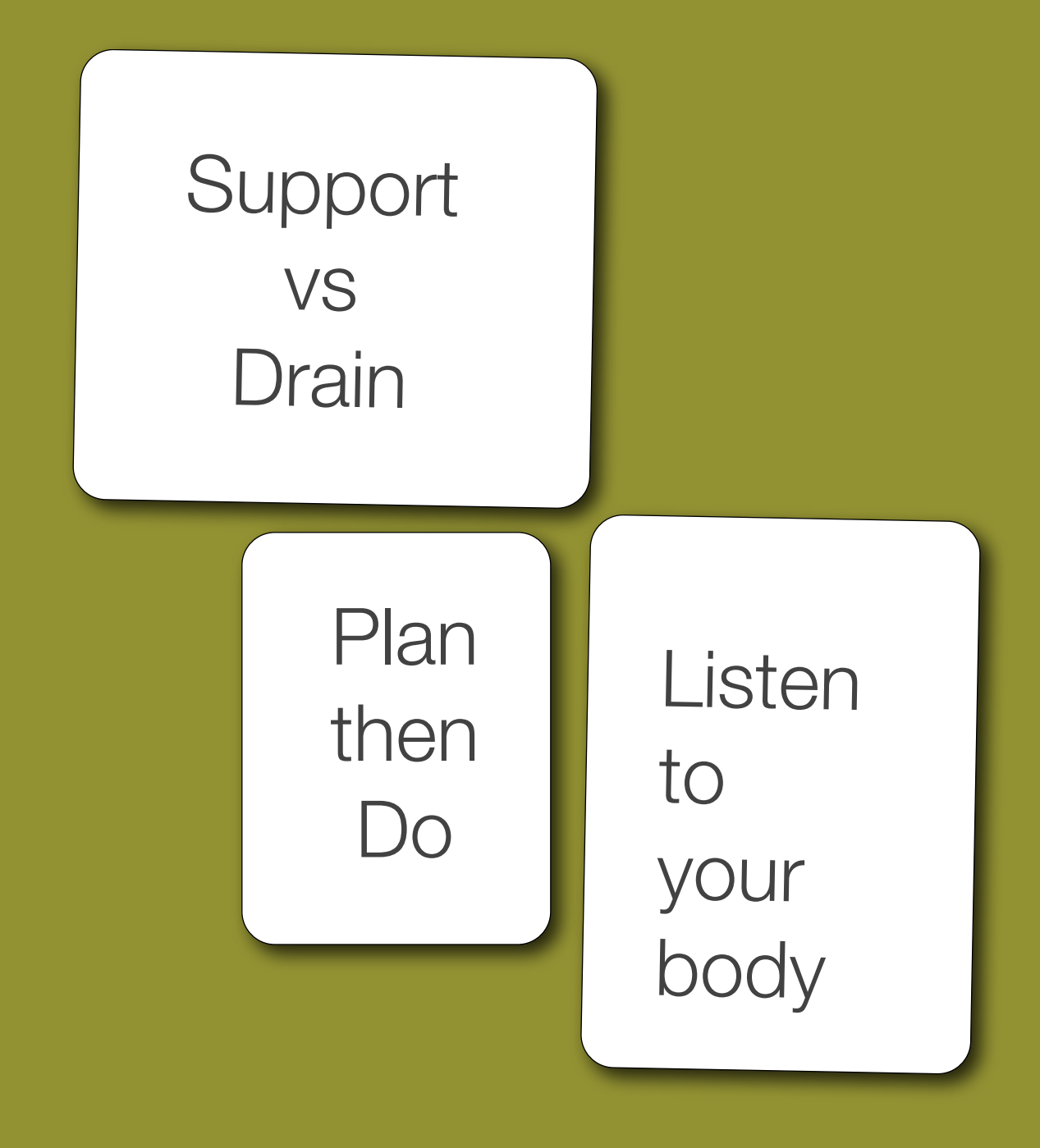

# The Point

### **1. your success**

## **2. your well-being**

### **3. your presence**

#### **Walk Tall - Energy Management**

- **1. Jedi Mind Tools**
- **2. Time Containers**
- **3. Time Map**
- **4. The Daily Flow**
- **5. Self-care**

**Do**

 $\ast$ 

 $\pmb{*}$ 

 $\pmb{*}$ 

# Time Containers

 $\mathscr{D}$ O. 6 C

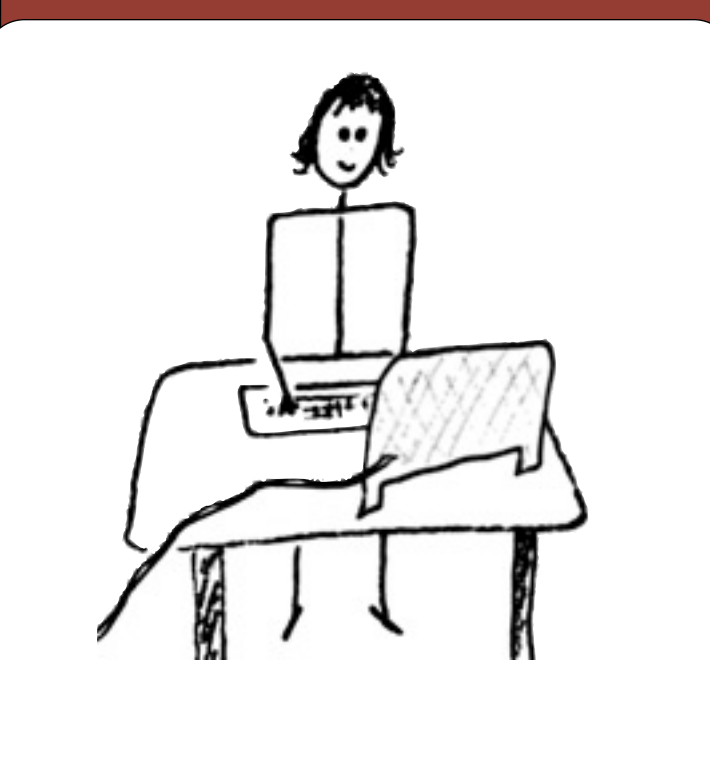

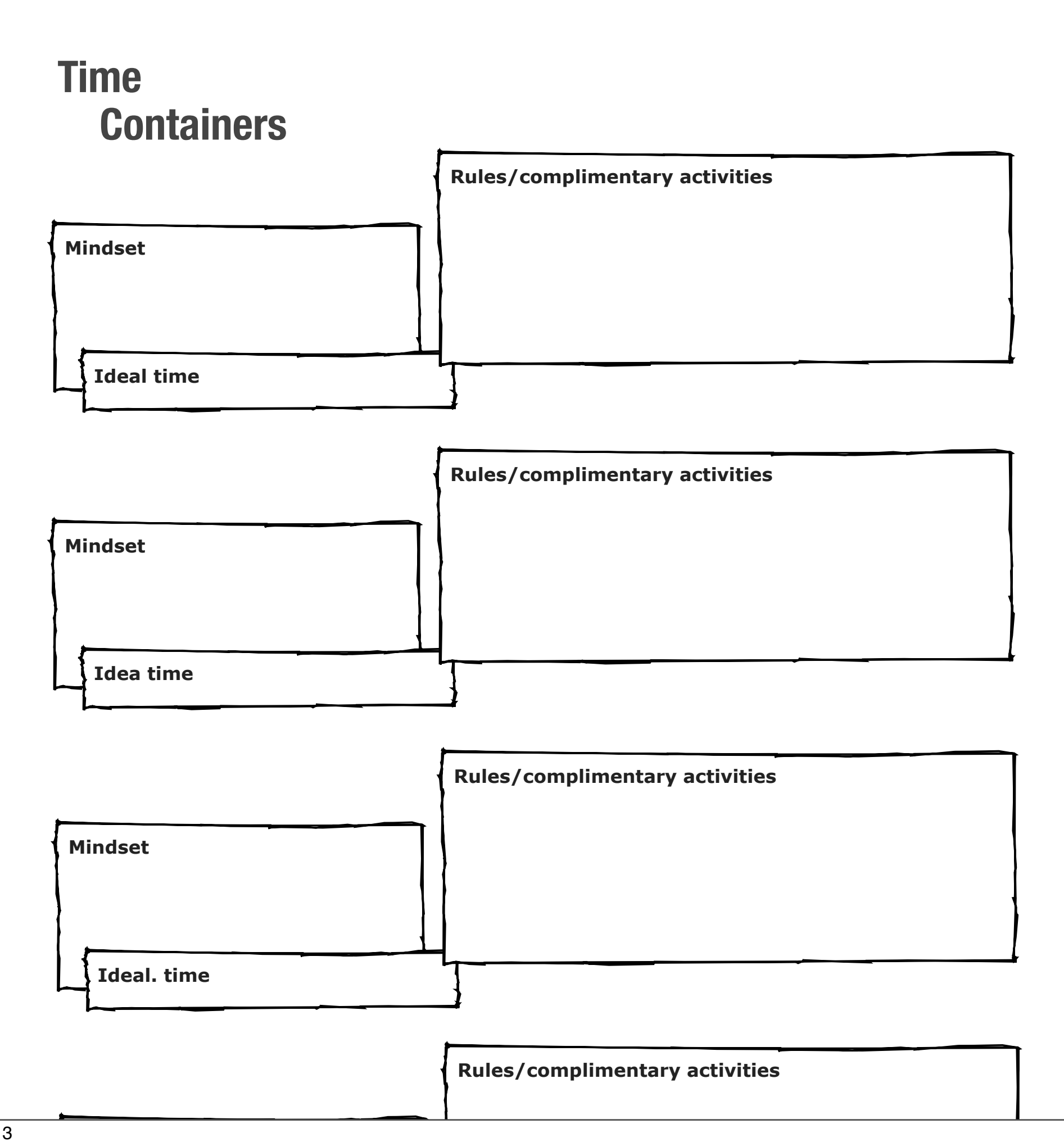

#### **high brain juice**

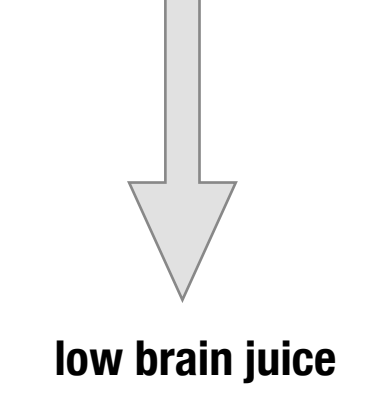

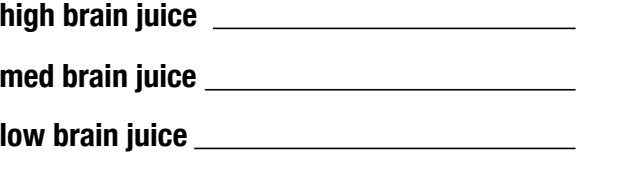

pg 3

Natural Professional.com 2013

#### **Time Map**

*For your scheduling guidance and day planning ease.*

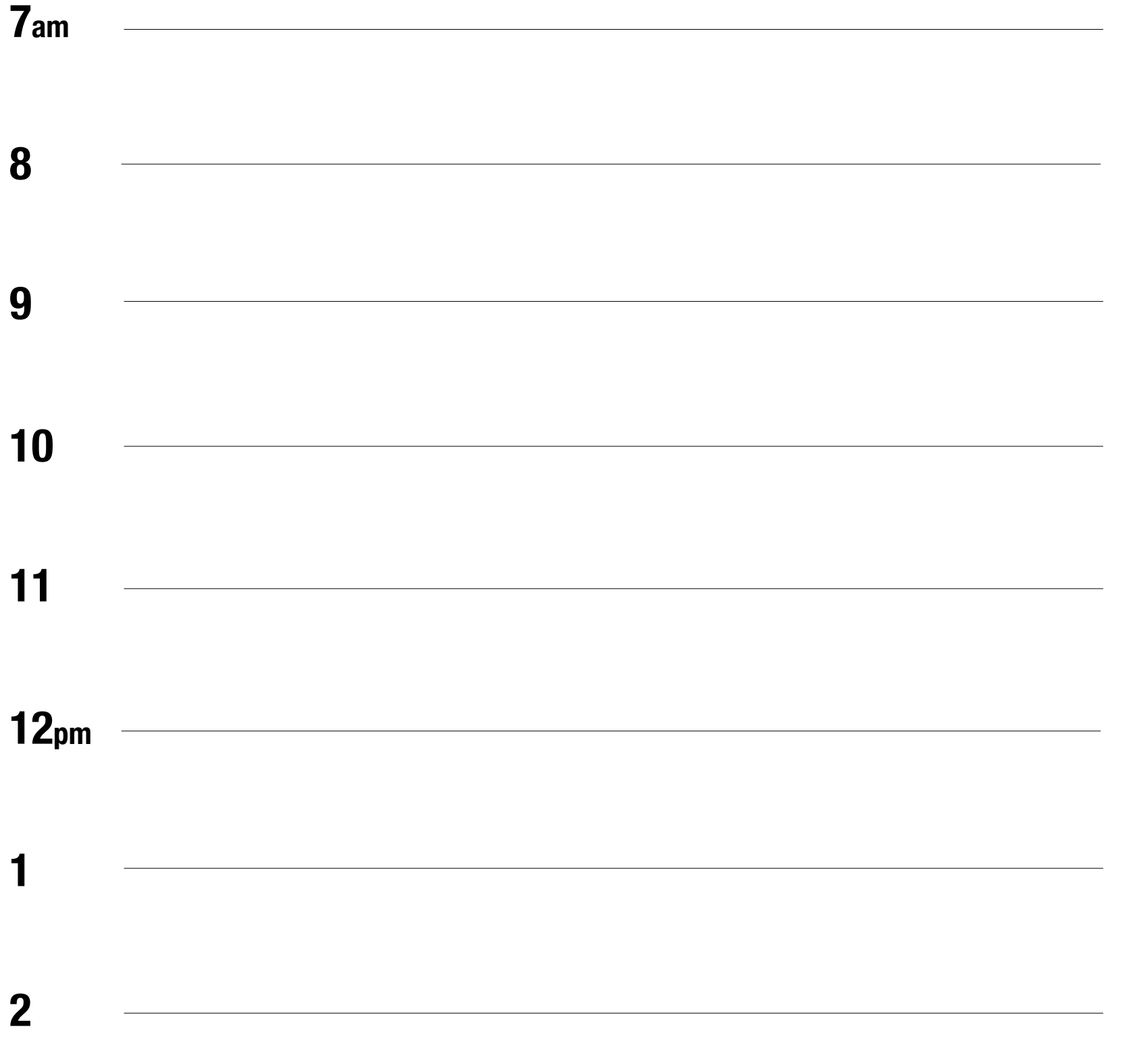

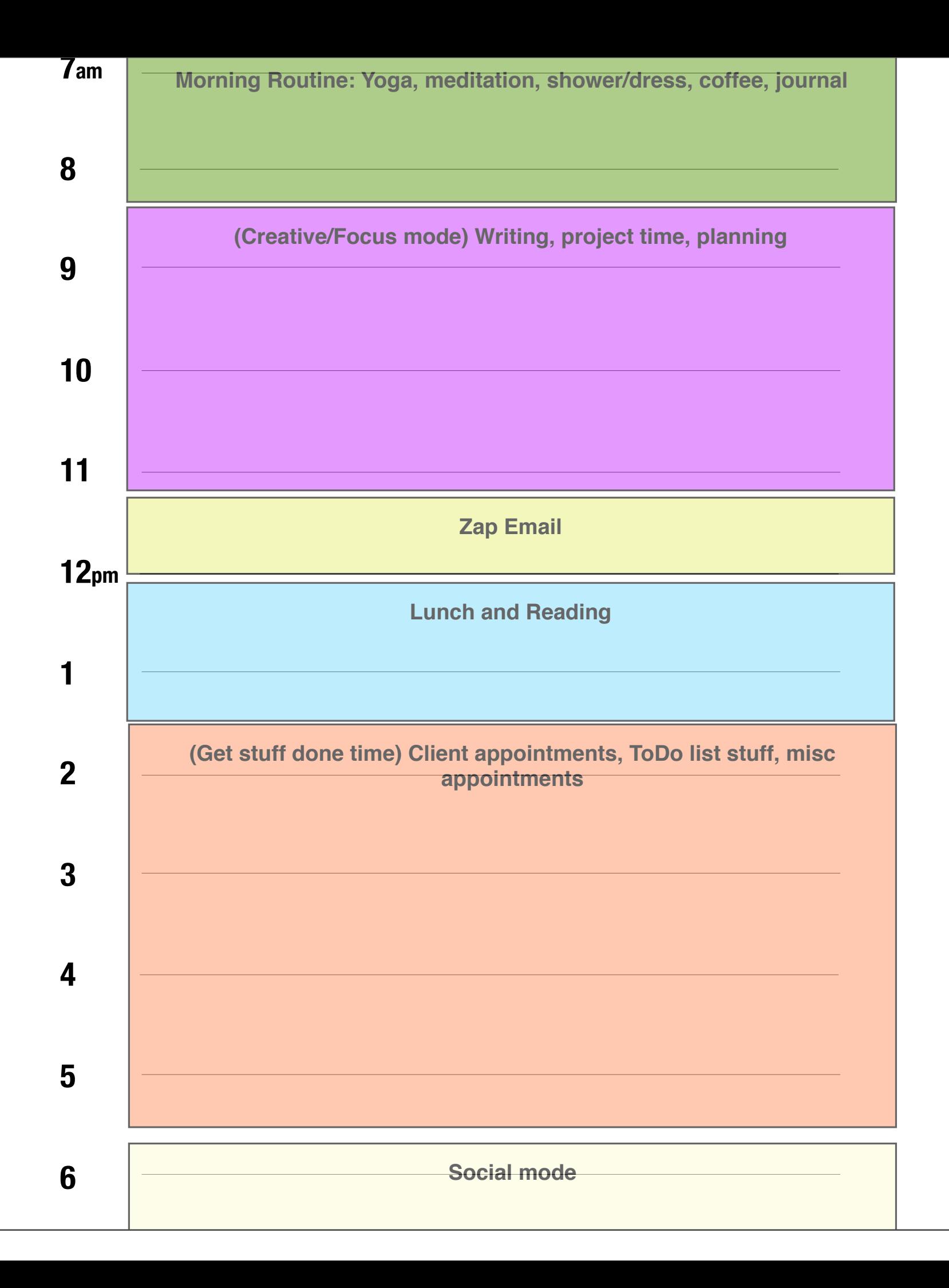

# Your Daily Flow

What're your drains?

- \* Transitions
- Distractions
- Negative self-talk

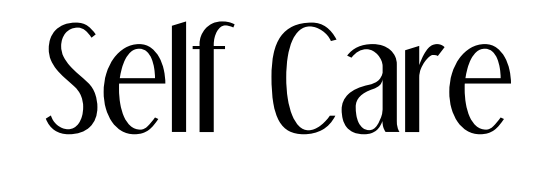

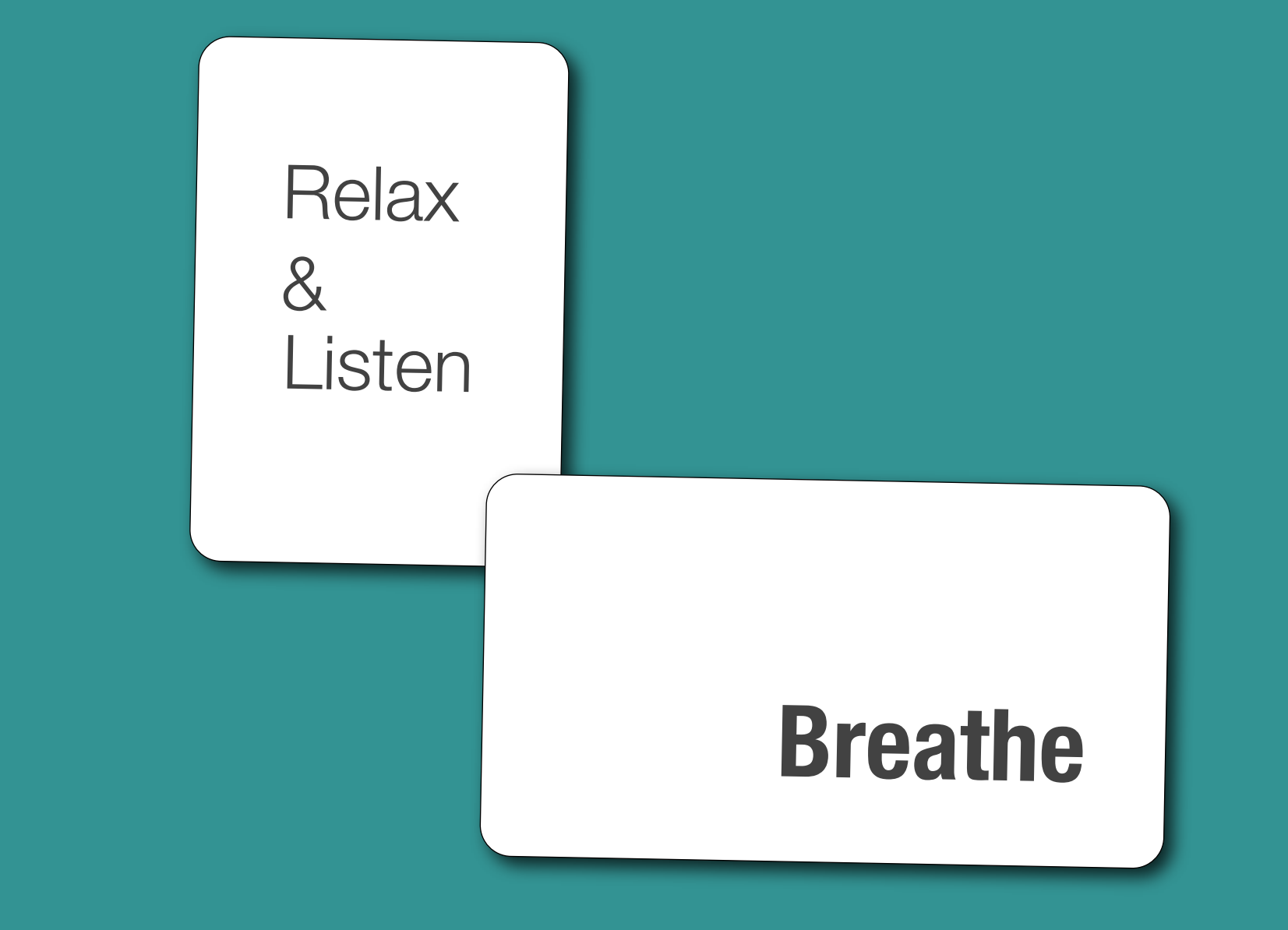

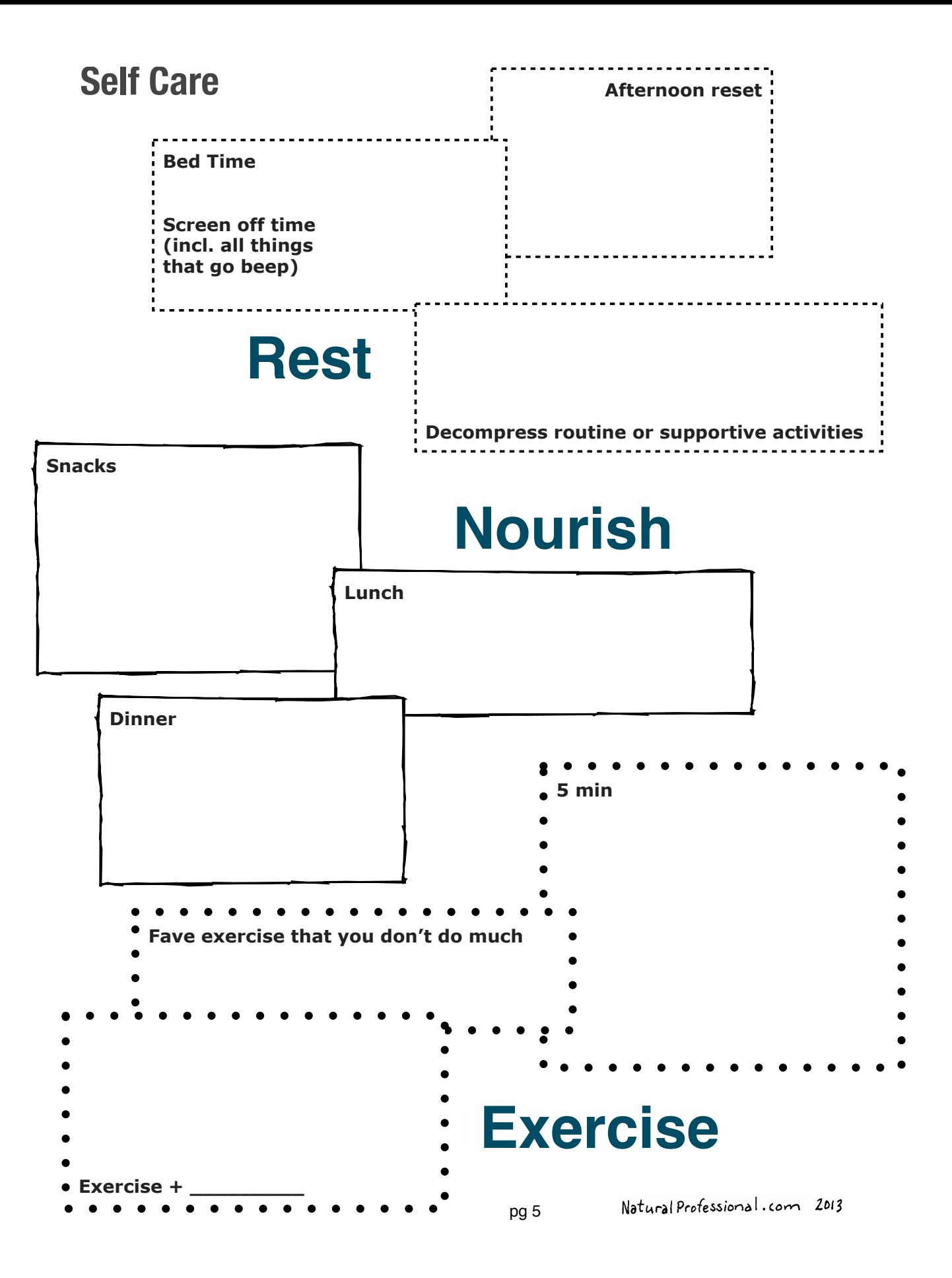

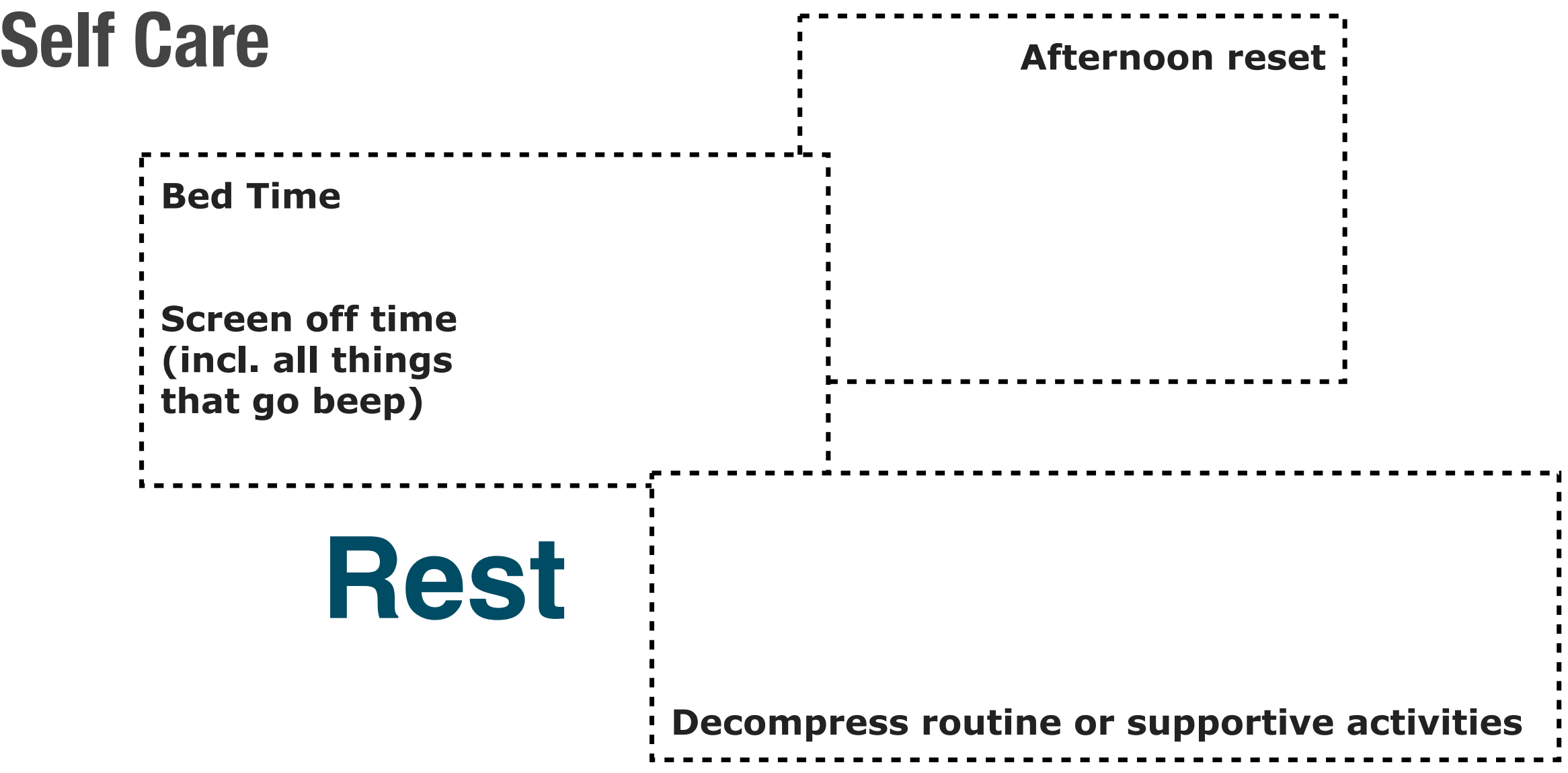

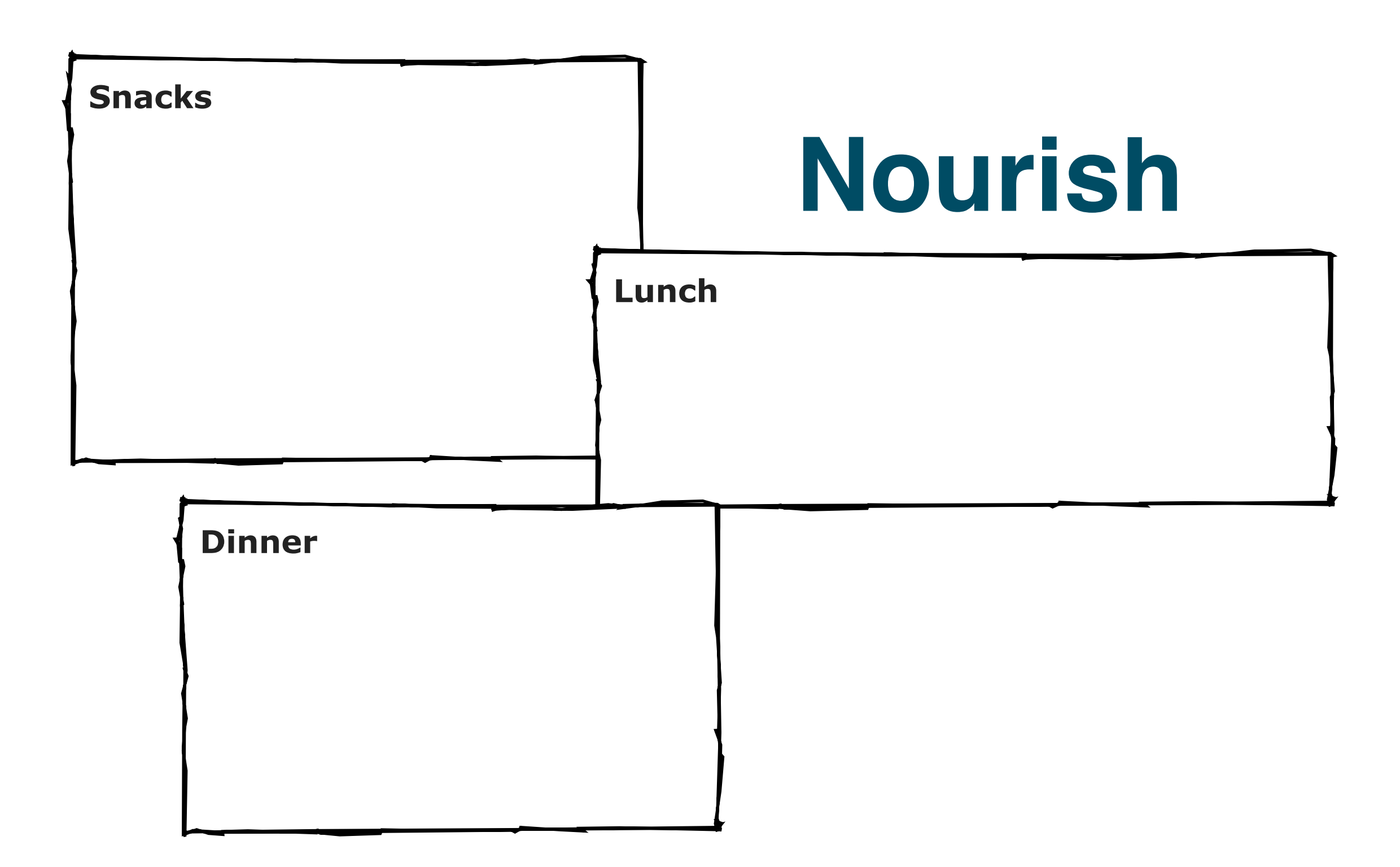

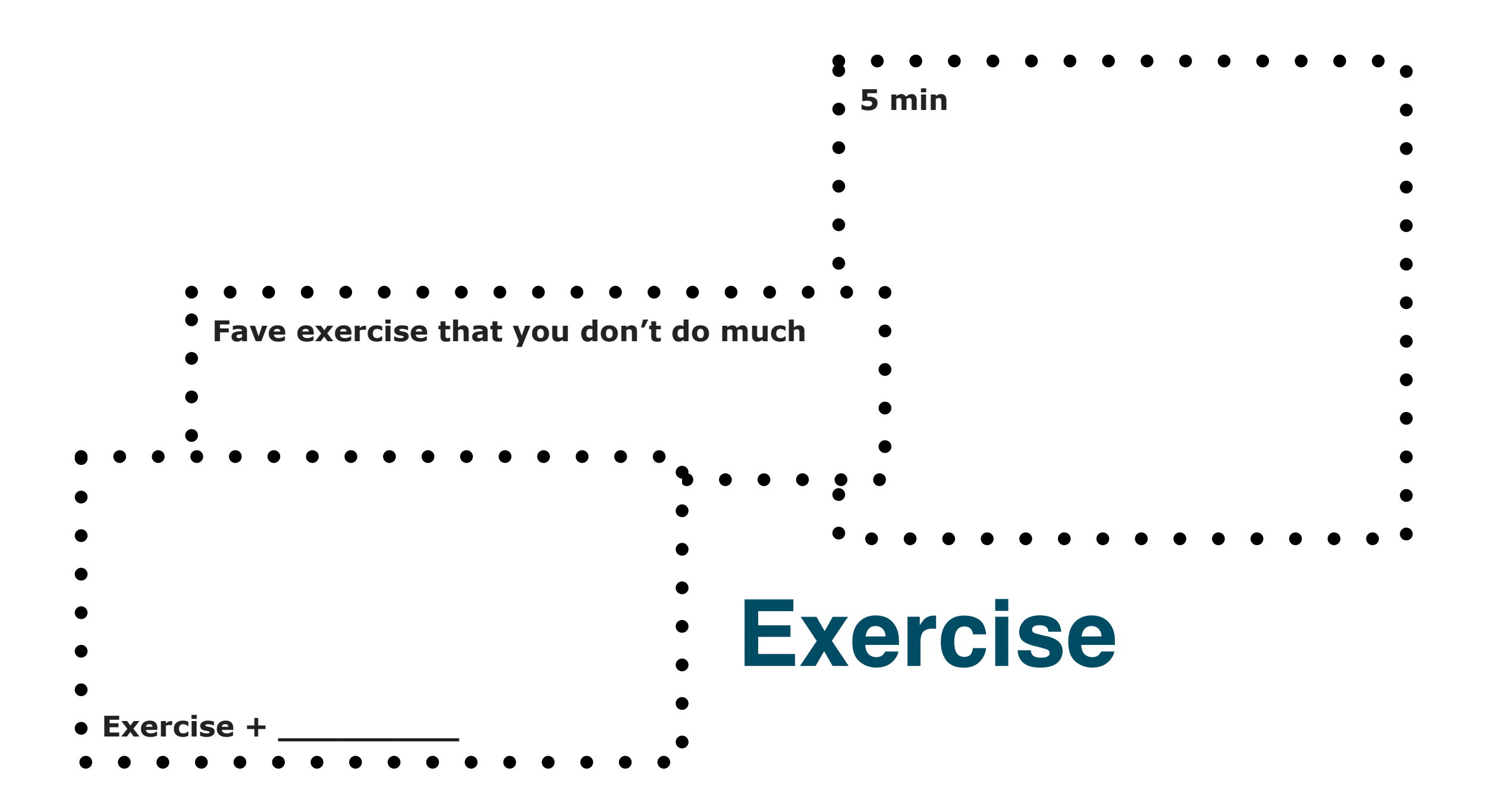

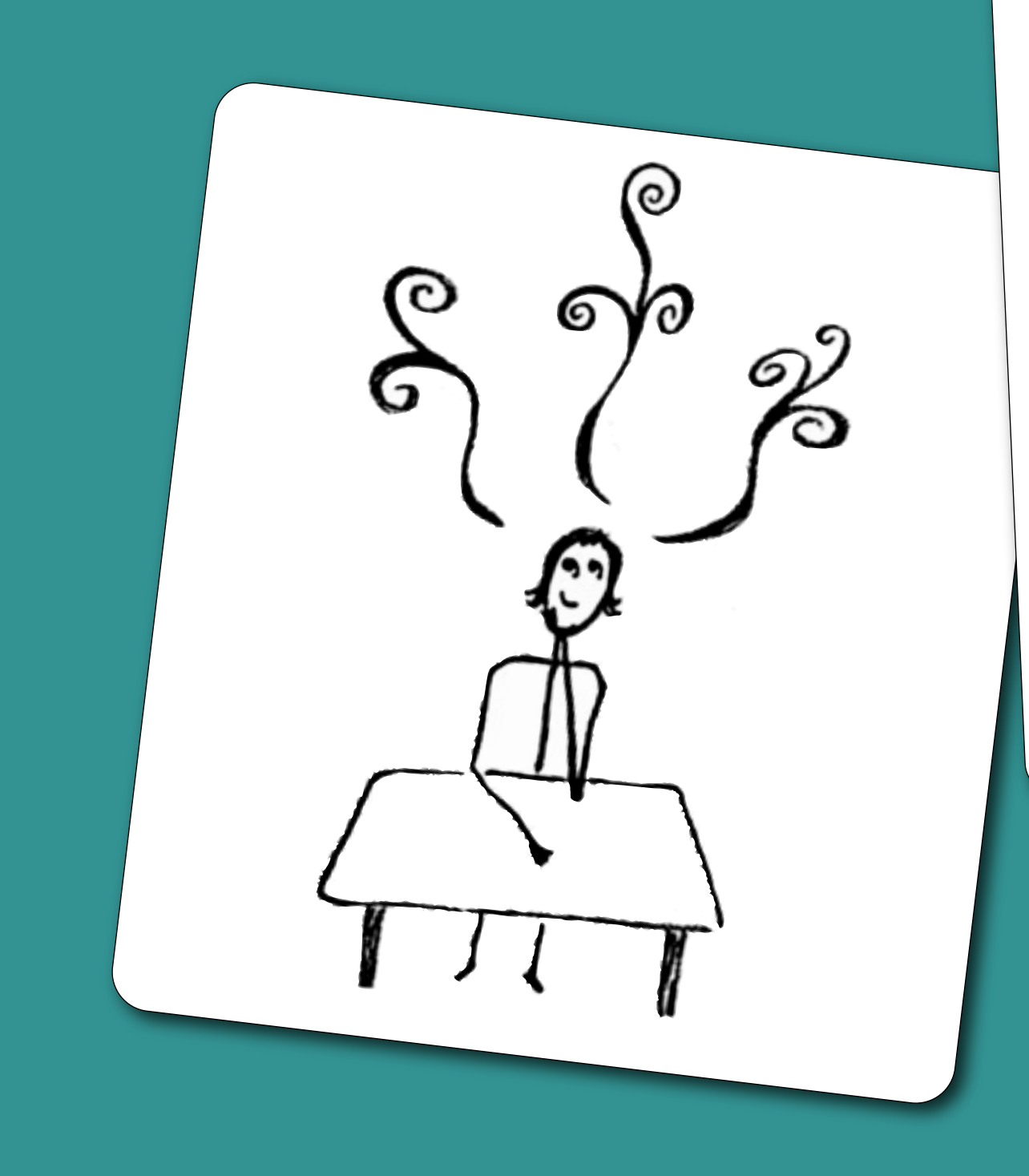

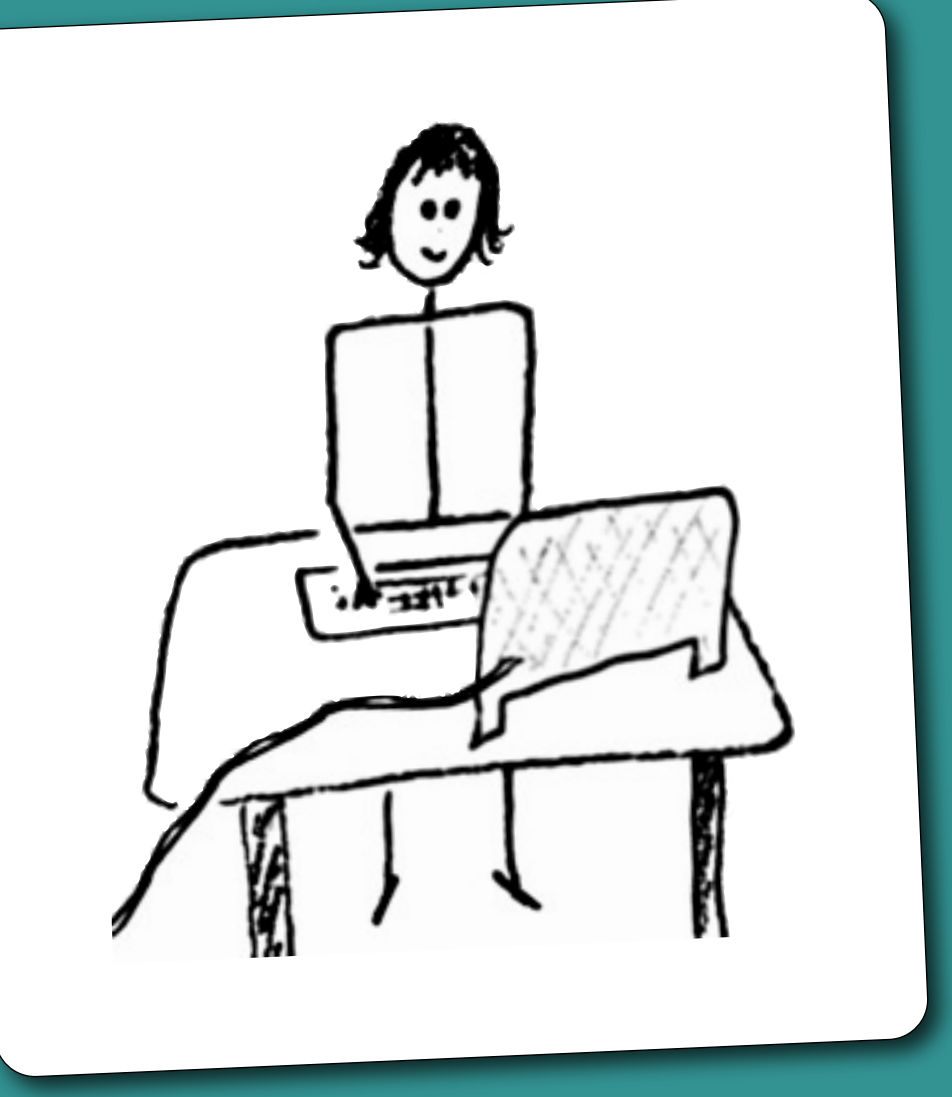

#### For the RAP Session:

ToDo Manager Project List **Schedule** 

#### Catch ya at the Open Office call on Friday!

# Let it be easy.

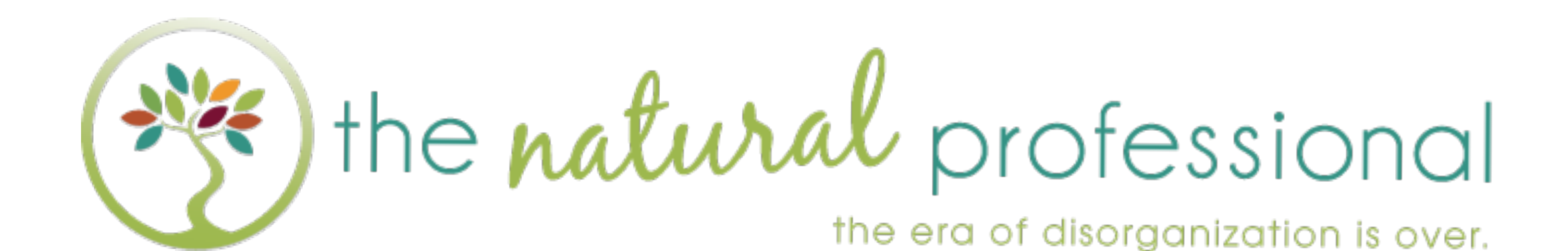

#### Resources at [www.NaturalProfessional.com/](http://www.NaturalProfessional.com)walktall